## **VHFA Participating Lender Loan Origination Center Access Instructions**

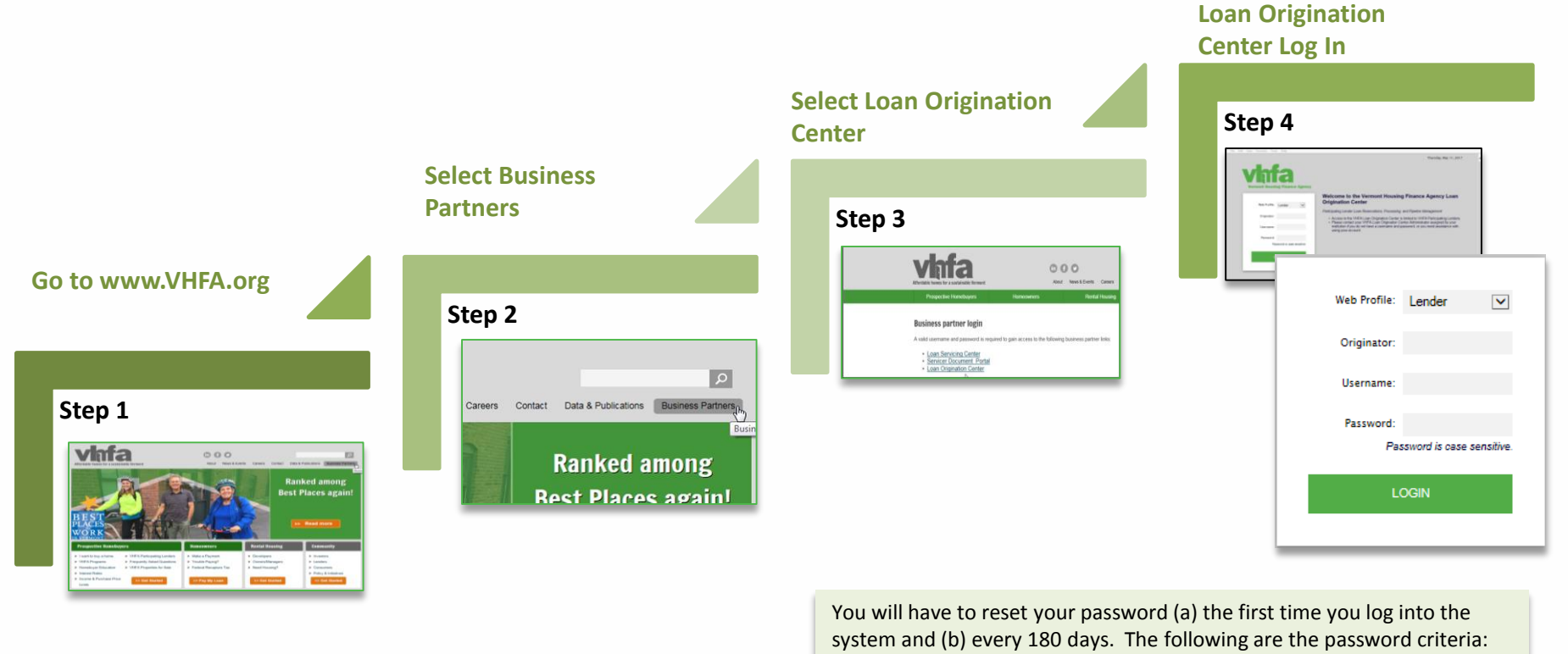

- **Minimum of 5 characters**
- 1 upper case letter
- 1 lower case letter
- **1** numeric digit

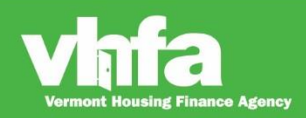

## Affordable Homes for a Sustainable Vermont

 $\sum_{i=1}^{n}$